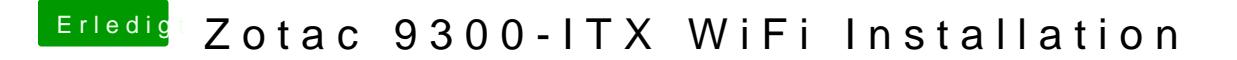

Beitrag von rudsch vom 8. Januar 2015, 21:56

oh ja, danke das sind wirkliche Alternativen, Danke dir Trainer

rudsch